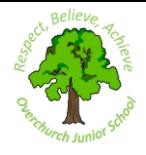

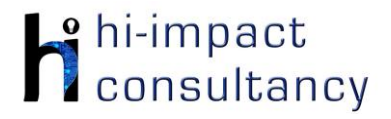

## **Overchurch Juniors school - Computing across the Curriculum Long Term Planning Map - Year 3**

This is your long-term overview for Computing. Please add to or amend this plan throughout the year. Underneath each section are the key skills for that area of computing. These can be assessed using the Assessment tracker spreadsheet. More activities and suggestions can be added as other subject areas are added to the plan.

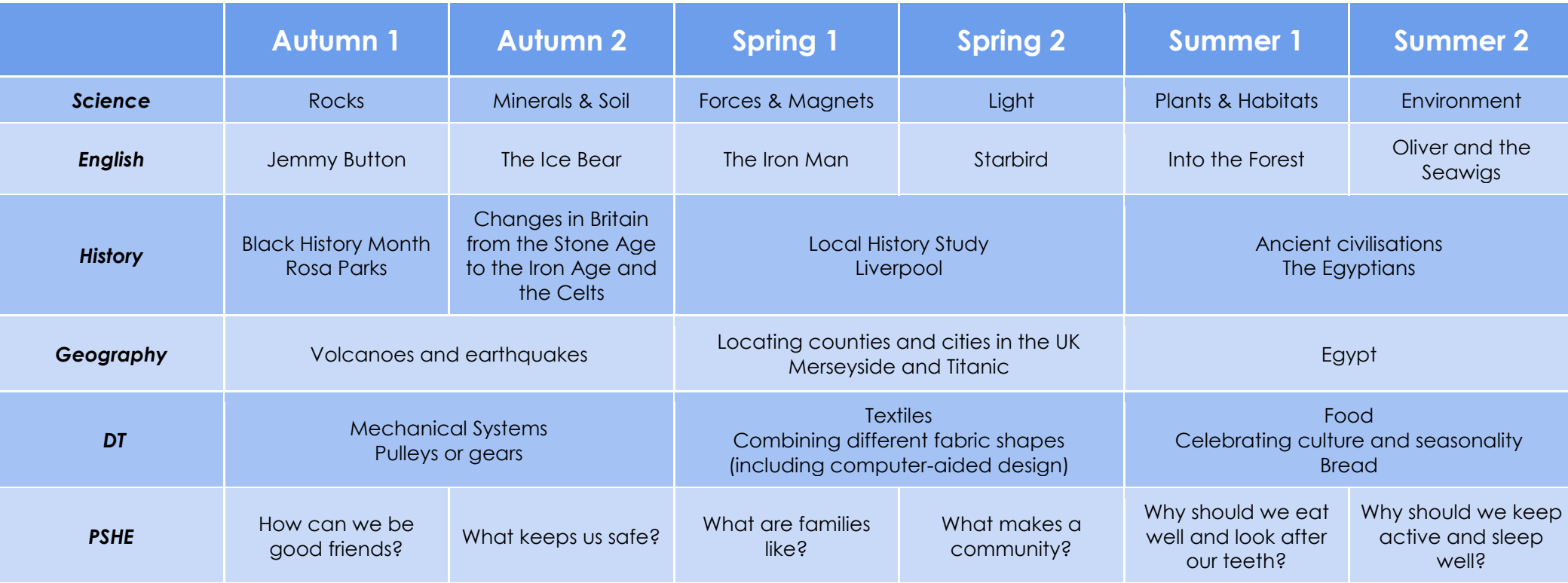

T = Tutorial Available

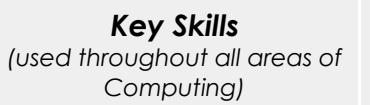

KS3.1 When using a mouse or trackpad, be able to use left/right/double click and scroll.

KS3.2 Able to use more than one hand to enter text, using the keyboard.

KS3.3 Can use cut, copy and paste tools by right clicking or using the edit toolbar.

KS3.4 Be able to save and retrieve work effectively.

KS3.5 With guidance, be able to navigate a folder system to find and open a specific file e.g. Shared Drive, iPad camera roll or Dropbox.

KS3.6 Know and use basic keyboard function keys e.g. shift, caps lock, space bar, return.

## *Computer Science*  Tutorial Link **Code Studio** [Code Studio.](https://studio.code.org/) Create or print off existing user accounts for class on the website. Y3 should be working around Course C level, at a pace that is appropriate for the class. We would recommend teaching the whole class a lesson at a time, and using the extension materials to allow more able pupils to progress once they have completed the lesson materials, rather than moving on through the lessons independently. Track and target pupil progress using the built-in pupil tracker. **T CS3.1, CS3.2, CS3.3, CS3.4, CS3.5, CS3.6** The extension activities below are non-essential, but teachers may wish to vary and consolidate learning from Code Studio using additional tools. **Learn to Code with El Investigate Algorithms Purple Mash turtle Tynke[r online](https://www.tynker.com/dashboard/student/#/hour-of-code) Purple Mash: 2Code Lego Mindstorms (Fix**  Create(recipes) for Use the 2logo tool to (Space Cadet) **Gibbon Chavo app the Factory) app** Develop work done in making healthy code. Children can Program repeating [Traffic Lights:](https://www.purplemash.com/#tab/pm-home/computing/2code_lessons) Learn Develop sequencing *Control and*  sandwiches/pizza. overlay a map onto pattern of movement how to sequence skills (Level 3 - Code Studio by *Programming* Children use the their screens and traffic lights. Sequences II). to solve problems by introducing Lego template provided to program a character sequencing **CS3.1, CS3.3 CS3.1, CS3.2, CS3.3** Mindstorms, Fix the sequence a set of to navigate it. commands correctly Factory App. and then including Resources here: [Link](https://drive.google.com/drive/folders/0B2i3fZYbMEbrRGRzSVk3WFZ1cUU)  instructions, by using a Children can also flowchart. Possibly create their own repeat and repeat [here](https://drive.google.com/drive/folders/0B2i3fZYbMEbrRGRzSVk3WFZ1cUU) **T** laminate sheets and maps and import until commands, **CS3.1, CS3.3, CS3.5** use whiteboard pens them. extending to if/else to allow resources to [Link here](https://www.purplemash.com/#app/tools/2logo) blocks. be reused. [Link here](https://drive.google.com/drive/folders/0B2i3fZYbMEbrX2lPd2FLUzZObVU) **CS3.1, CS3.2, CS3.3 CS3.1, CS3.2, CS3.3, CS3.1, CS3.3, CS3.4, CS3.4, CS3.6 CS3.6** CS3.1 To sequence a list of commands/blocks to produce an output e.g. a light comes on or a robot follows a defined route. CS3.2 Is able to use 'repeat' and 'repeat until' loops when appropriate. CS3.3 Be able to find errors in a simple program and successfully debug to make the program work.

- *Key Skills*
- CS3.4 Can use conditional statements (if and when commands). CS3.5 Understands the importance of time within a program (e.g. using wait).
	- CS3.6 Can make use of an input 'event' within a simple program e.g. when the start button is clicked.

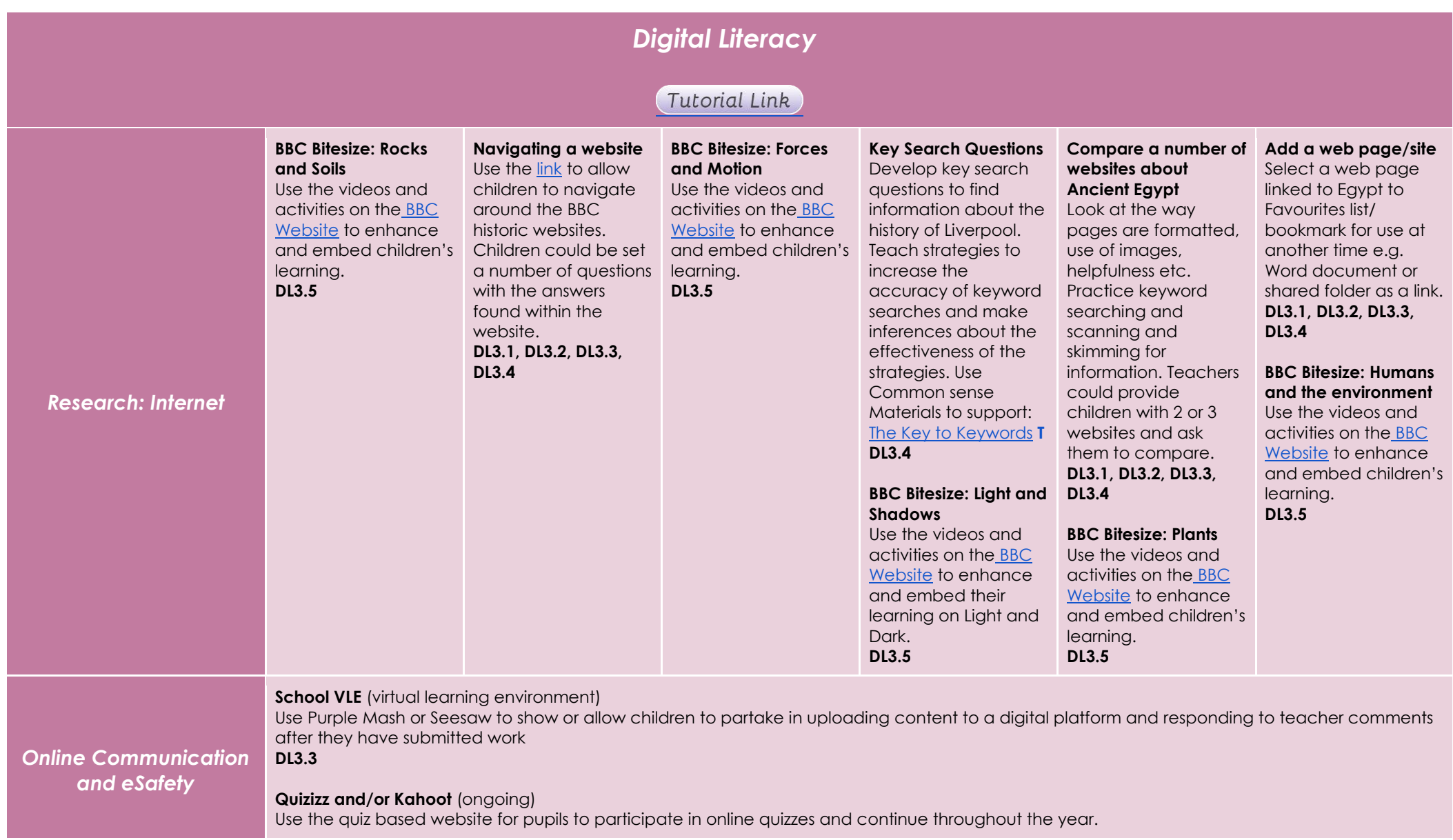

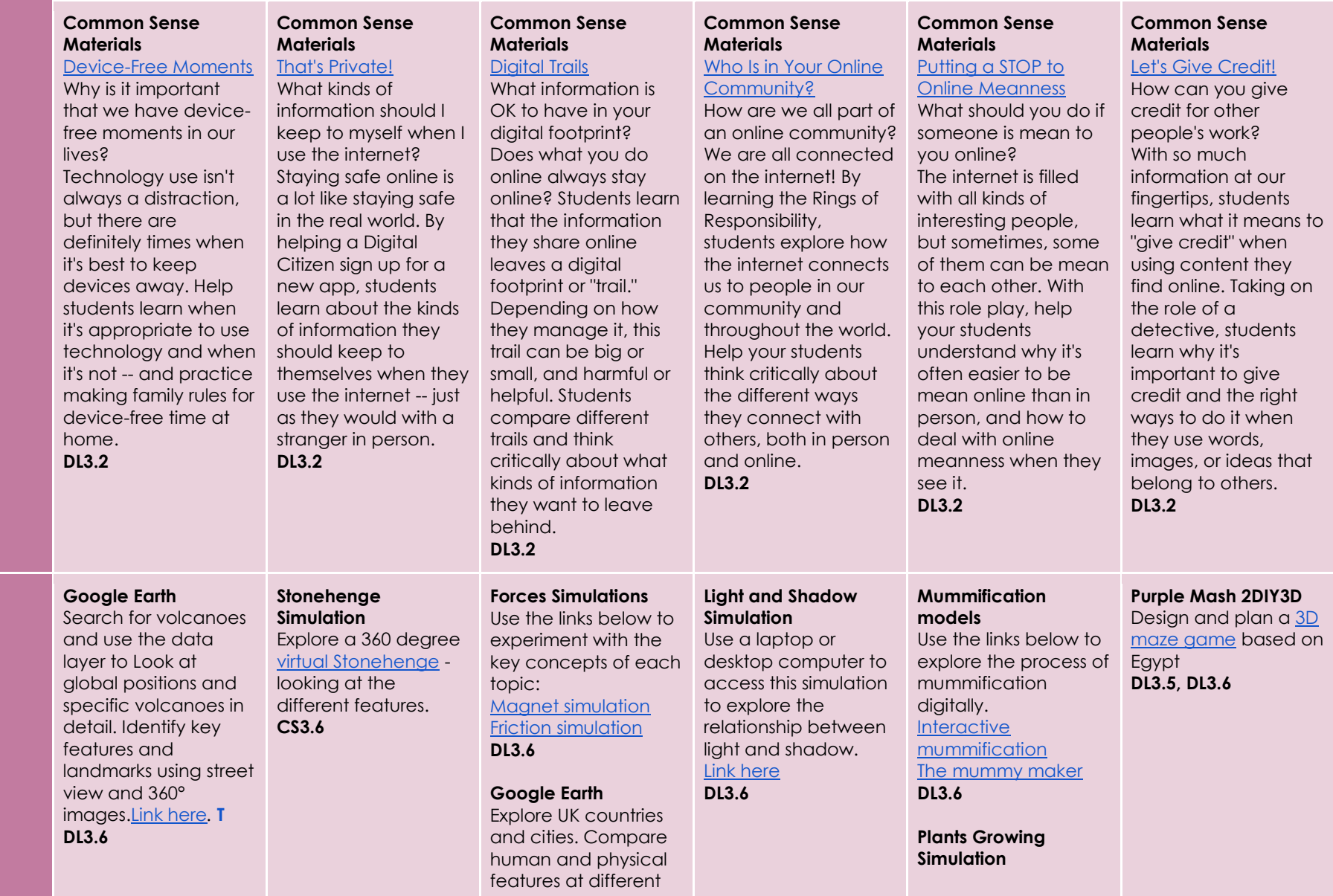

*Modelling and Simulations*

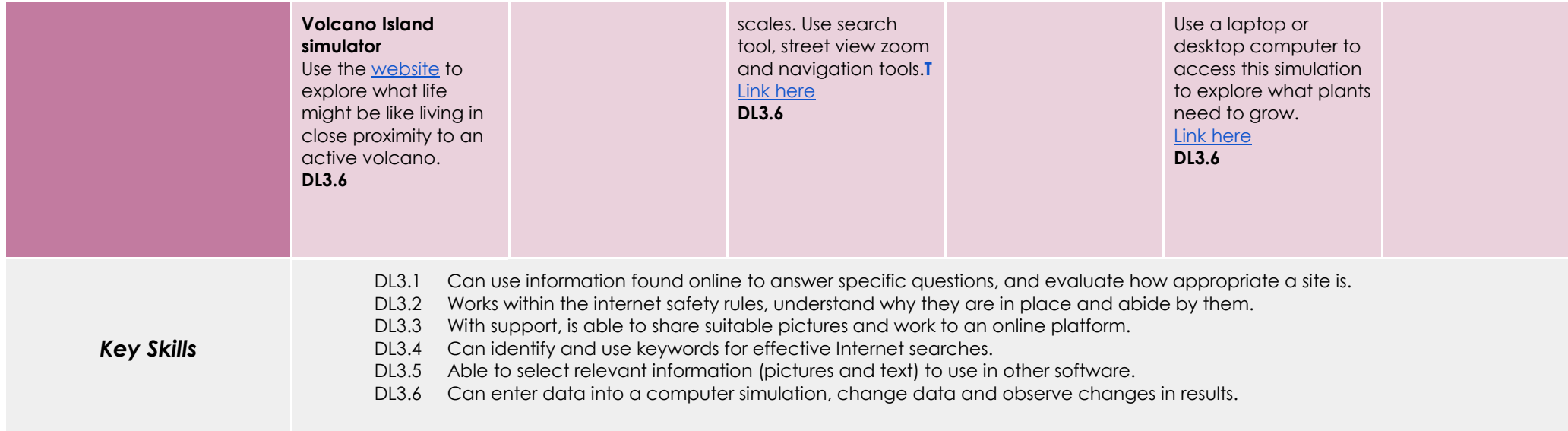

*Information Technology*

Tutorial Link

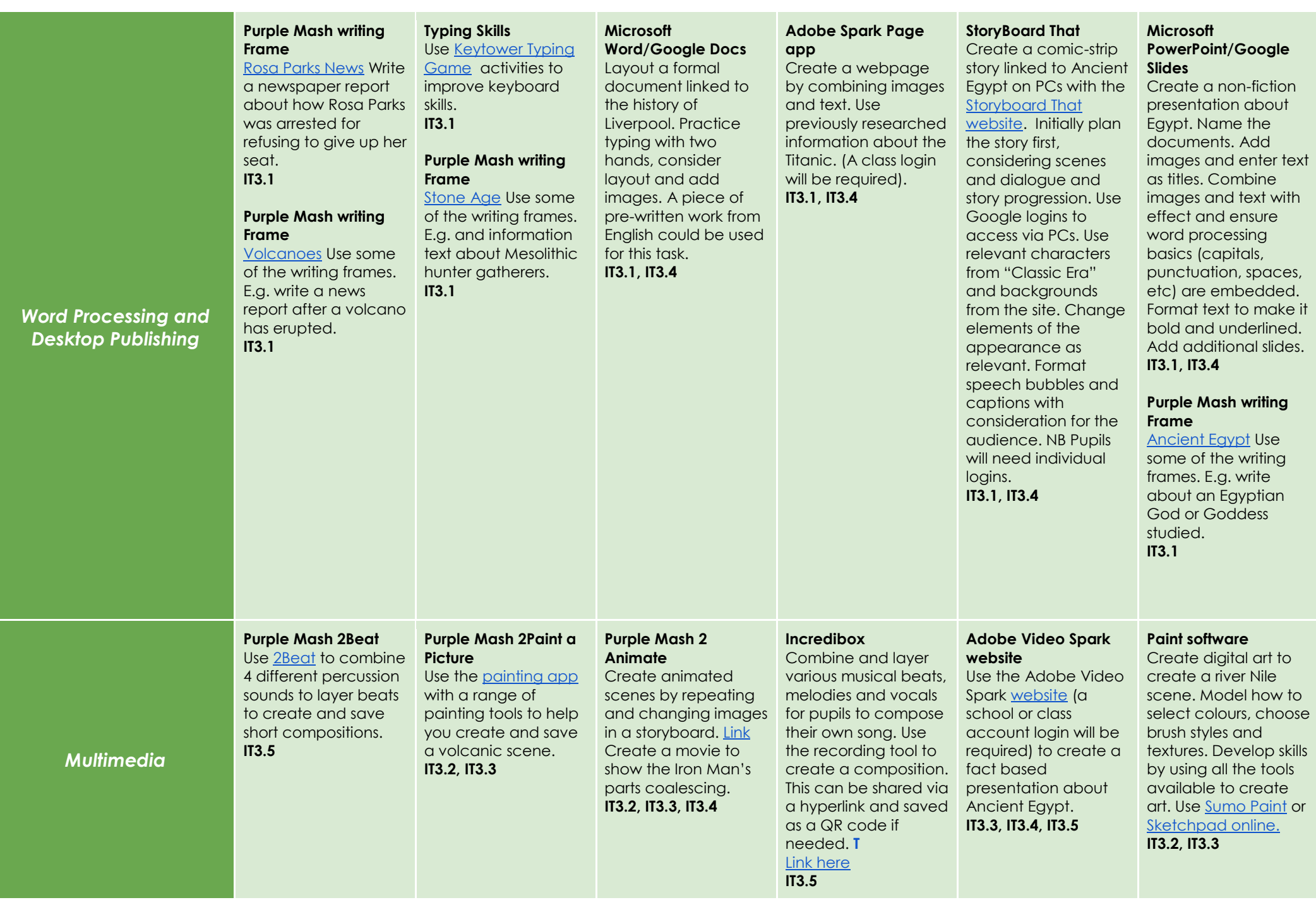

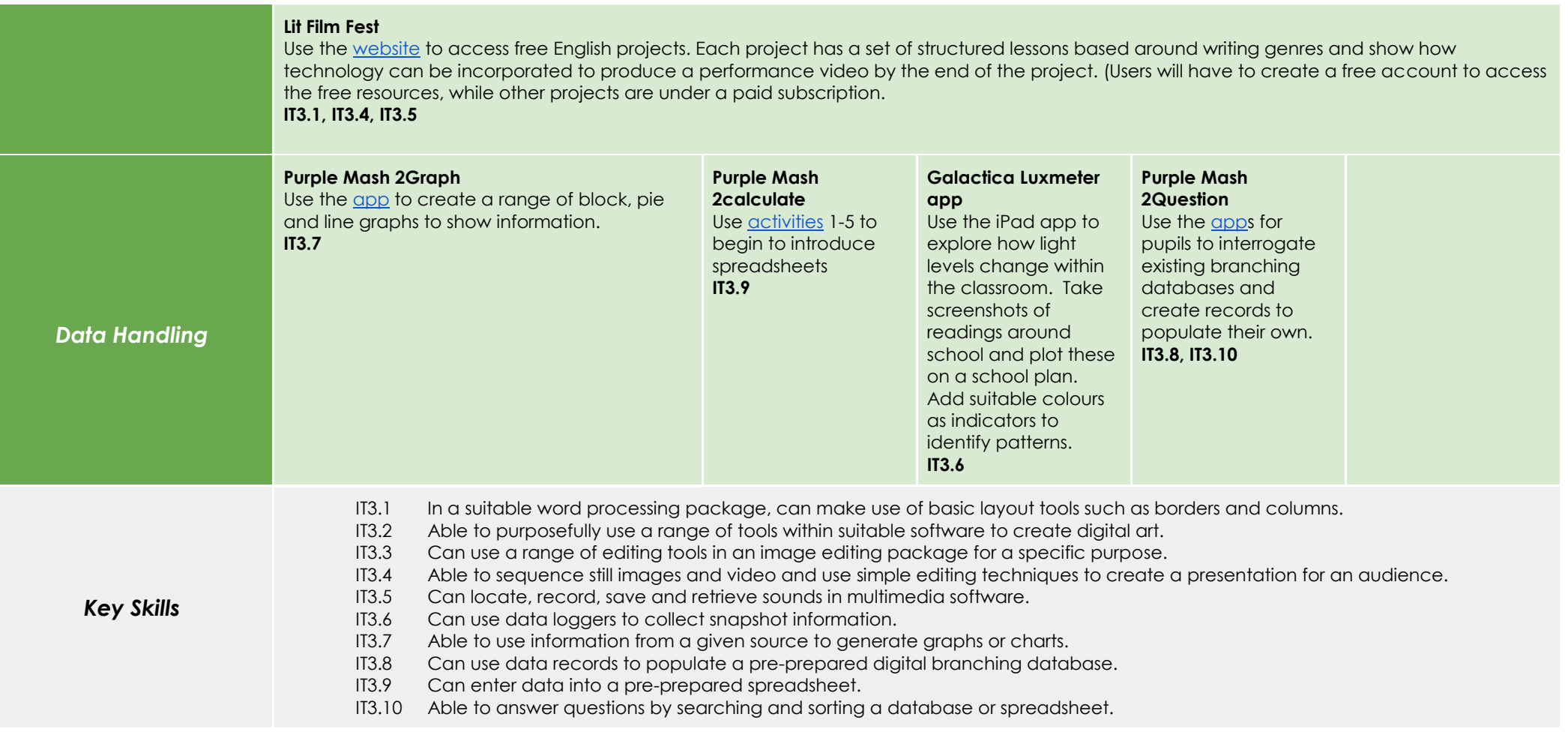